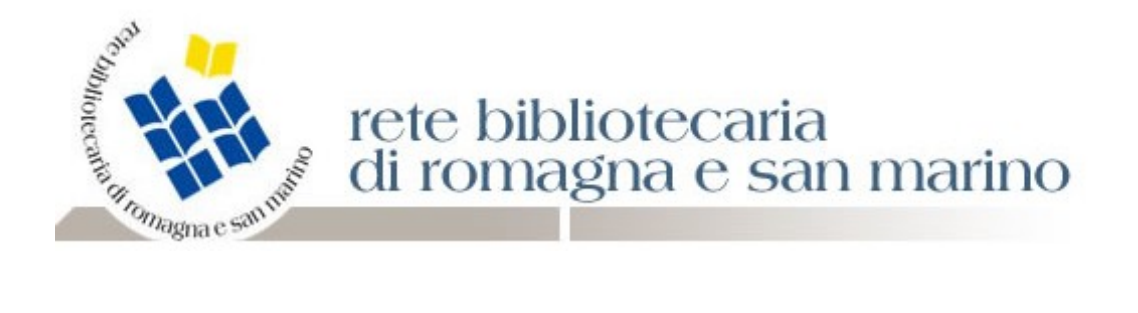

## **COLLOCAZIONE MATERIALE MINORE**

Nella collocazione del materiale minore che gestiamo solo in polo, possiamo utilizzare i seguenti appositi codici di materiale:

MAT. IN FOTOCOPIA MAT. DATTILOSCRITTO O CICLOSTILATO MATERIALE MINORE RITAGLIO DI STAMPA STAMPE DA PC O INTERNET

Resta la possibilità di usare OPUSCOLO per libretti ed estratti fino a 50 pagine (che possono essere anche condivisi con l'Indice se pubblicati).

*Giuliana Bassi* 

*03/08/2011*